#### Section 3.3: Dummies and Interactions

Jared S. Murray The University of Texas at Austin McCombs School of Business

### Example: Detecting Sex Discrimination

Imagine you are a trial lawyer and you want to file a suit against a company for salary discrimination... you gather the following data...

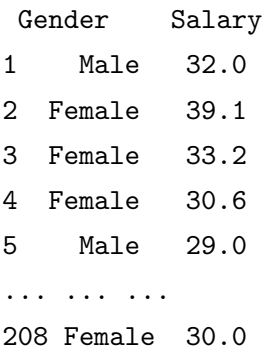

You want to relate salary(Y) to gender(X)... how can we do that?

Gender is an example of a categorical variable. The variable gender separates our data into 2 groups or categories. The question we want to answer is: "how is your salary related to which group you belong to..."

Could we think about additional examples of categories potentially associated with salary?

- $\blacktriangleright$  Level of education
- $\blacktriangleright$  Length of experience
- $\blacktriangleright$  What else?

We can use regression to answer these question but we need to recode the categorical variable into a dummy variable

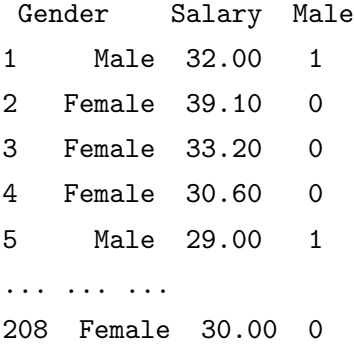

Note: In R, categorical variables are known as factors. R will turn factor variables into dummies for you. <sup>4</sup>

head(salary)

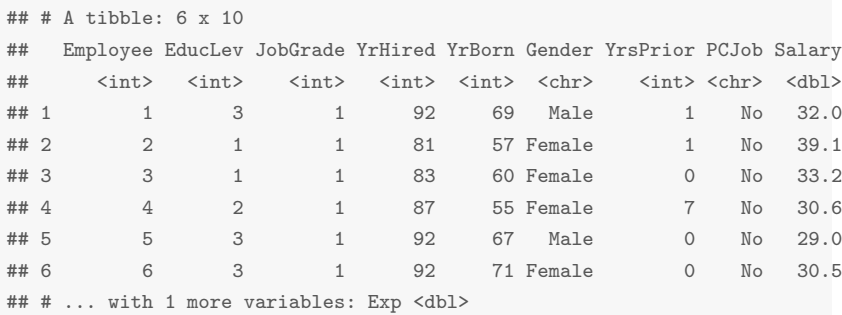

read csv has made Gender into a factor already, but you can also do it yourself:

```
salary$Gender = factor(salary$Gender)
```
Now you can present the following model in court:

$$
Salary_i = \beta_0 + \beta_1 Male_i + \epsilon_i
$$

How do you interpret  $\beta_1$ ?

$$
E[Salary | Male = 0] = \beta_0
$$
  

$$
E[Salary | Male = 1] = \beta_0 + \beta_1
$$

 $\beta_1$  is the male/female difference

```
Salaryi = \beta_0 + \beta_1Malei + \epsilon_i
```

```
salaryfit = Im(Salary Gender, data=salary)
coef(salaryfit)
## (Intercept) GenderMale
## 37.209929 8.295513
confint(salaryfit)
## 2.5 % 97.5 %
## (Intercept) 35.446314 38.97354
## GenderMale 5.211041 11.37998
```
 $\hat{\beta}_1 = b_1 = 8.29...$  on average, a male makes approximately  $\$8,300$ more than a female in this firm.

How should the plaintiff's lawyer use the confidence interval in his presentation?

How can the defense attorney try to counteract the plaintiff's argument?

Perhaps, the observed difference in salaries is related to other variables in the background and  $\overline{NOT}$  to policy discrimination...

Obviously, there are many other factors which we can legitimately use in determining salaries:

- $\blacktriangleright$  education
- $\blacktriangleright$  job productivity
- $\blacktriangleright$  experience

How can we use regression to incorporate additional information?

Let's add a measure of experience...

$$
Salary_i = \beta_0 + \beta_1 Male_i + \beta_2 Exp_i + \epsilon_i
$$

What does that mean?

$$
E[Salary|Male = 0, Exp] = \beta_0 + \beta_2 Exp
$$
  

$$
E[Salary|Male = 1, Exp] = (\beta_0 + \beta_1) + \beta_2 Exp
$$

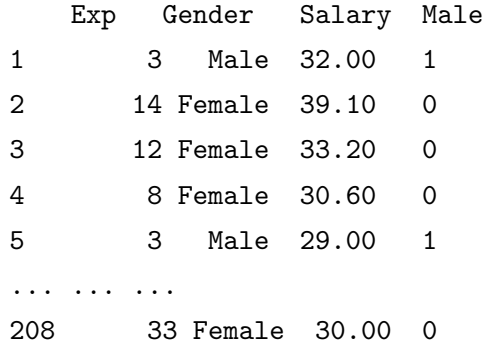

$$
Salary_i = \beta_0 + \beta_1 Male_i + \beta_2 Exp_i + \epsilon_i
$$

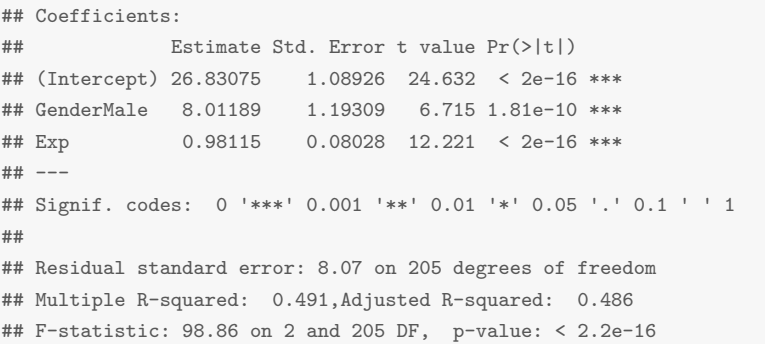

$$
Salary_i = 27 + 8 Male_i + 0.98 Exp_i + \epsilon_i
$$

#### Is this good or bad news for the defense? 11

$$
Salary_i = \begin{cases} 27 + 0.98 \text{Exp}_i + \epsilon_i & \text{female} \\ 35 + 0.98 \text{Exp}_i + \epsilon_i & \text{males} \end{cases}
$$

plotModel(salaryfit\_exp, Salary~Exp)

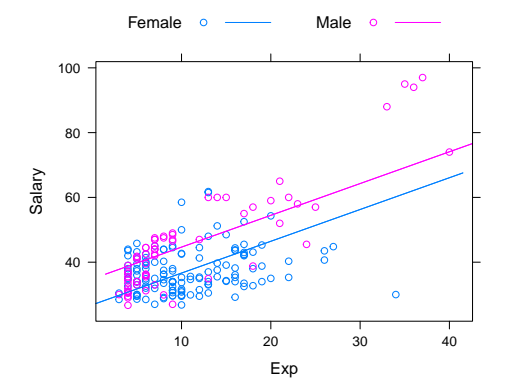

We can use dummy variables in situations in which there are more than two categories. Dummy variables are needed for each category except one, designated as the "base" category.

Why? Remember that the numerical value of each category has no quantitative meaning!

We want to evaluate the difference in house prices in different neighborhoods.

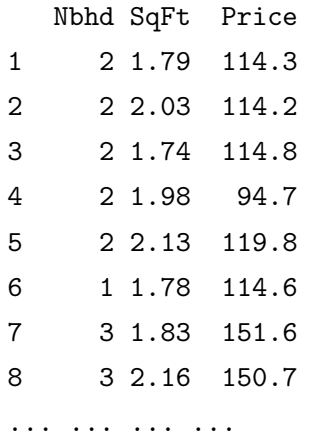

... ... ...

Let's create the dummy variables dn1, dn2 and dn3...

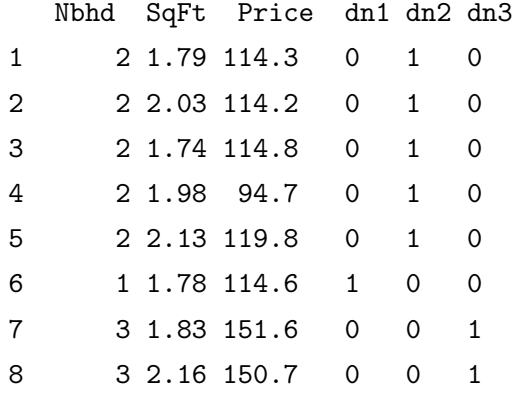

(Again, R will do this for you if you make Nbhd a factor)

$$
Price_i = \beta_0 + \beta_1 dn2_i + \beta_2 dn3_i + \beta_3 Size_i + \epsilon_i
$$

$$
E[Price | dn2 = 0, dn3 = 0, Size] = \beta_0 + \beta_3 Size \quad \text{(Nbhd 1)}
$$
\n
$$
E[Price | dn2 = 1, dn3 = 0, Size] = \beta_0 + \beta_1 + \beta_3 Size \quad \text{(Nbhd 2)}
$$
\n
$$
E[Price | dn2 = 0, dn3 = 1, Size] = \beta_0 + \beta_2 + \beta_3 Size \quad \text{(Nbhd 3)}
$$

#### Price =  $\beta_0 + \beta_1$ dn2 +  $\beta_2$ dn3 +  $\beta_3$ Size +  $\epsilon$

 $housing_f$ it =  $lm(Price<sup>*</sup>factor(Nbhd) + Size, data=housing)$ coef(housing\_fit)

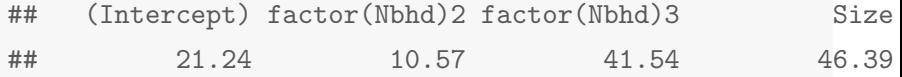

Price  $= 21.24 + 10.57$ dn2  $+ 41.54$ dn3  $+ 46.39$ Size  $+ \epsilon$ 

plotModel(housing\_fit, Price~Size)

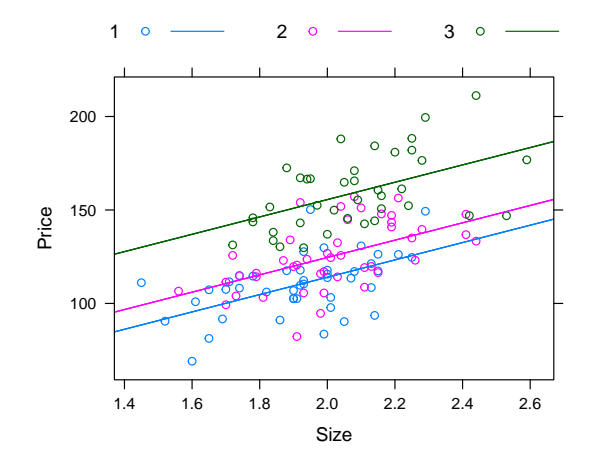

18

$$
Price = \beta_0 + \beta_1 Size + \epsilon
$$

```
lm(Price~Size, data=housing)
##
## Call:
## lm(formula = Price ~ Size, data = housing)
##
## Coefficients:
## (Intercept) Size
\# \# -10.09 70.23
```

$$
Price = -10.09 + 70.23Size + \epsilon
$$

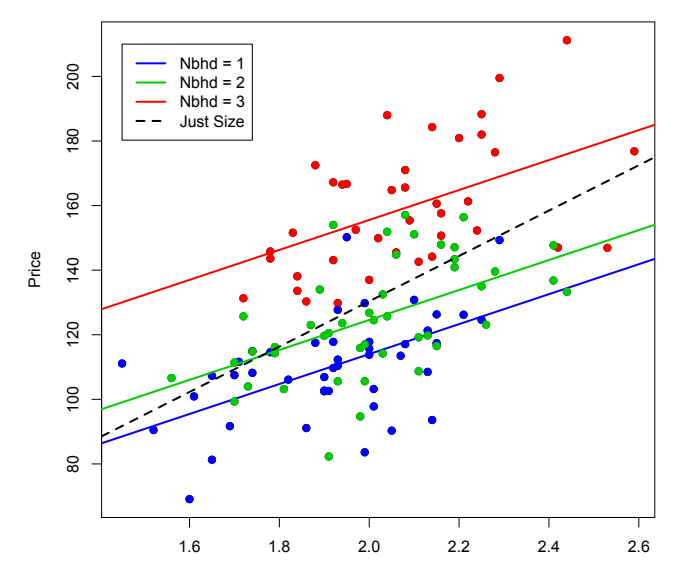

Size

#### Back to the Sex Discrimination Case

plotModel(salaryfit\_exp, Salary~Exp)

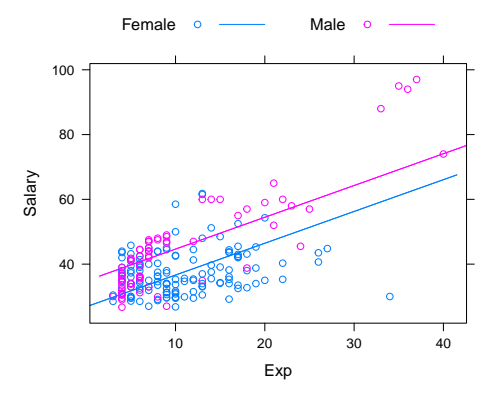

Does it look like the effect of experience on salary is the same for males and females?

#### Back to the Sex Discrimination Case

Could we try to expand our analysis by allowing a different slope for each group?

Yes... Consider the following model:

Salary<sub>i</sub> =  $\beta_0 + \beta_1 E_x p_i + \beta_2 M$ ale<sub>i</sub> +  $\beta_3 E_x p_i \times M$ ale<sub>i</sub> +  $\epsilon_i$ 

For Females:

Salary<sub>i</sub> =  $\beta_0 + \beta_1 E x p_i + \epsilon_i$ 

For Males:

 $Salary_i = (\beta_0 + \beta_2) + (\beta_1 + \beta_3)Exp_i + \epsilon_i$ 

# Sex Discrimination Case

What do the data look like?

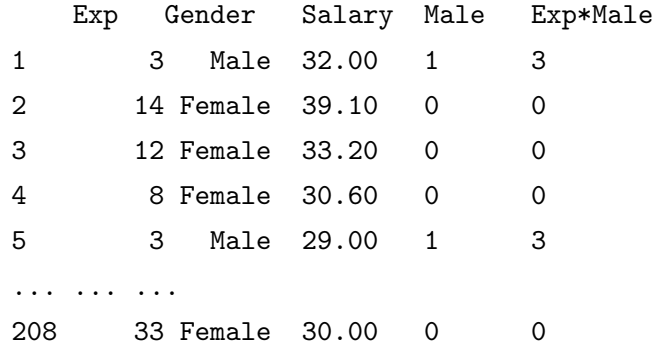

#### Sex Discrimination Case

salaryfit\_int =  $lm(Salary^{\sim}Gender*Exp, data=salary)$ 

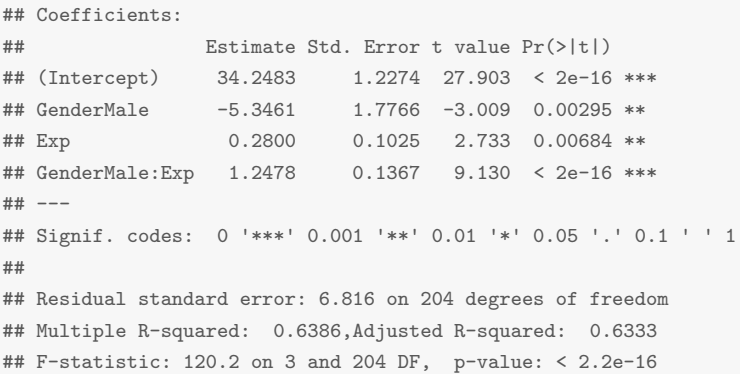

#### Is this good or bad news for the plaintiff?

#### Sex Discrimination Case

$$
Salary = \beta_0 + \beta_1 Sex + \beta_2 Exp + \beta_3 Exp * Male + \epsilon
$$

plotModel(salaryfit\_int, Salary~Exp)

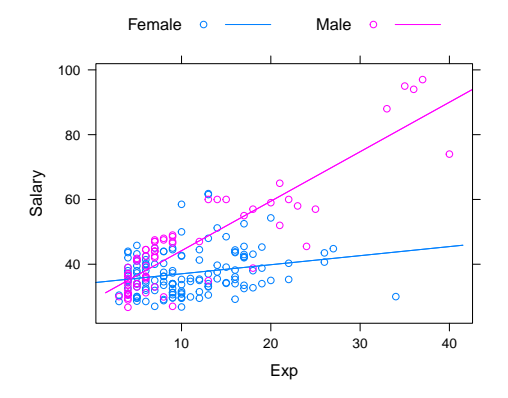

Salary = 34 – 4Sex + 0.28Exp + 1.24Exp  $*$  Male +  $\epsilon$ 

#### Variable Interaction

So, the effect of experience on salary is different for males and females... in general, when the effect of the variable  $X_1$  on Y depends on another variable  $X_2$  we say that  $X_1$  and  $X_2$  interact with each other.

We can extend this notion by the inclusion of multiplicative effects by constructing interaction terms.

$$
Y = \beta_0 + \beta_1 X_1 + \beta_2 X_2 + \beta_3 (X_1 X_2) + \varepsilon
$$

$$
\frac{\partial \mathbb{E}[Y|X_1, X_2]}{\partial X_1} = \beta_1 + \beta_3 X_2
$$

### Example: College GPA and Age

Consider the relationship between undergrad and MBA grades: A model to predict McCombs GPA from undergrad GPA could be

$$
\textit{GPA}^{\textit{MBA}} = \beta_0 + \beta_1 \textit{GPA}^{\textit{Bach}} + \varepsilon
$$

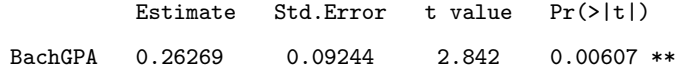

For every 1 point increase in college GPA, your expected GPA at McCombs increases by about .26 points.

### College GPA and Age

However, this model assumes that the marginal effect of College GPA is the same for any age.

It seems that how you did in college should have less effect on your MBA GPA as you get older (farther from college).

We can account for this intuition with an interaction term:

 $GPA^{MBA} = \beta_0 + \beta_1 GPA^{Bach} + \beta_2 Age + \beta_3 (Age \times GPA^{Bach}) + \varepsilon$ 

Now, the college effect is  $\frac{\partial E[GPA^{MBA}]GPA^{Bach} Agel}{\partial GPA^{Bach}} = \beta_1 + \beta_3 Age$ .

Depends on Age!

# College GPA and Age

lm(MBAGPA ~ BachGPA\*Age, data=gpa) ## ## Call: ## lm(formula = MBAGPA ~ BachGPA \* Age, data = gpa) ## ## Coefficients: ## (Intercept) BachGPA Age BachGPA:Age ## -0.27964 1.36936 0.10974 -0.04181

# College GPA and Age

#### Without the interaction term

 $\blacktriangleright$  Marginal effect of College GPA is  $b_1 = 0.26$ .

#### With the interaction term:

 $\blacktriangleright$  Marginal effect is  $b_1 + b_3$ Age = 1.37 – 0.042Age.

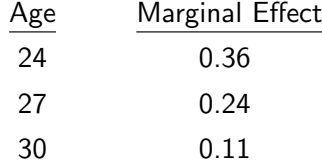

Never try to interpret/test the main effect of a variable involved in an interaction. (You can't hold the interaction constant and vary the main effect!)

While it can occasionally make sense to omit main effects, usually if an interaction between two variables is present you should include both main effects .